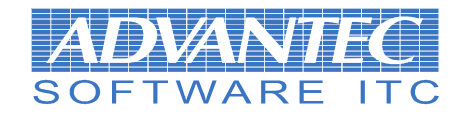

## **Import danych z systemu Cron**

- 1. Import danych z systemu FK
	- a. Po zainstalowaniu systemu Comers do katalogu DANE\ przegrywamy wszystkie odpowiedniki zbiorów z systemu CRON np. Obroty.Dbf, Rozrach.Dbf itd..
	- b. Kasujemy wszystkie zbiory z rozszerzeniem NTX z katalogów DANE\
	- c. Uruchamiamy program z parametrem serwisowym (program.exe /SERWIS)
	- d. Uruchamiamy opcję (program\systemowe\zaawansowane czynności serwisowe FK)
	- e. Wykonujemy wszystkie punkty nad kreską i opcjonalnie konwersję z maziowi
	- f. Uruchamiamy opcję (program\systemowe\Czynności serwisowe FK)
	- g. Uruchamiamy opcję Odtworzenia obrotów i sald
	- h. System jest gotowy
- 2. Import danych z systemu KD i PL
	- a. Po zainstalowaniu systemu Comers do katalogu DANE\ przegrywamy wszystkie odpowiedniki zbiorów z systemu CRON np. ListWypl.Dbf, Kd.Dbf itd.. Do katalogu BAZA\ przegrywane są zbiory z modułu ZUS autorstwa CRON np. zbiór KdZus.Dbf
	- b. Zbiory list płac czy PrXX.Dbf, ZmXX.Dbf oraz LiXX.Dbf, gdzie XX jest to numer listy kopiujemy do katalogu LISTY
	- c. Kasujemy wszystkie zbiory z rozszerzeniem NTX z katalogów BAZA\ DANE\ LISTY\
	- d. Uruchamiamy system
	- e. W przypadku gdy bazy danych są w standardzie Mazovii uruchamiamy opcję Czynności serwisowych KD (menu program\systemowe) i dokonujemy konwersji polskich znaków
	- f. Jedyna rzecza, która należy wykonać recznie jest definicja szablonów list płac – dawne zbiory MatList.Dbf z systemu Cron – odpowiadaja logicznie (ale nie strukturą) zbiorowi SzablonPl.Dbf w systemie Comers
	- g. System jest gotowy do działania
- 3. Import danych z systemu ST
	- a. Uruchamiamy program z parametrem serwisowym (program.exe /SERWIS)
	- b. Wybieramy opcję program\systemowe\import ST z systemu CRON
	- c. I już działa